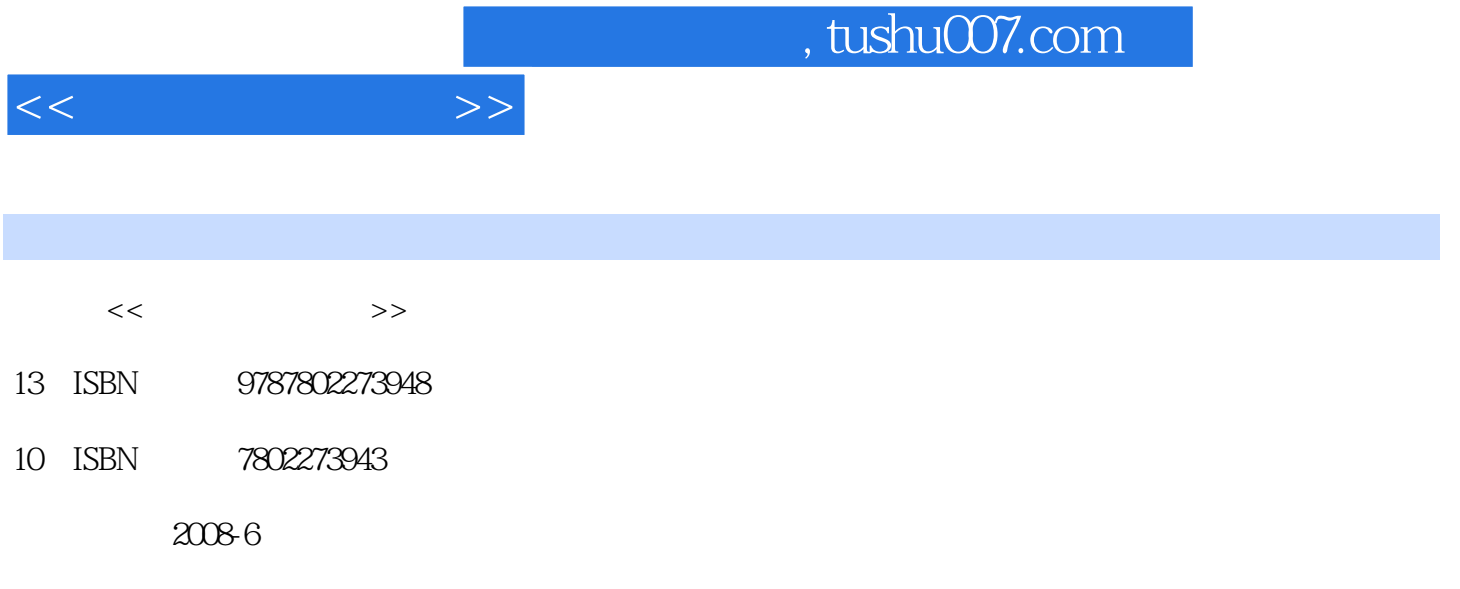

页数:320

PDF

更多资源请访问:http://www.tushu007.com

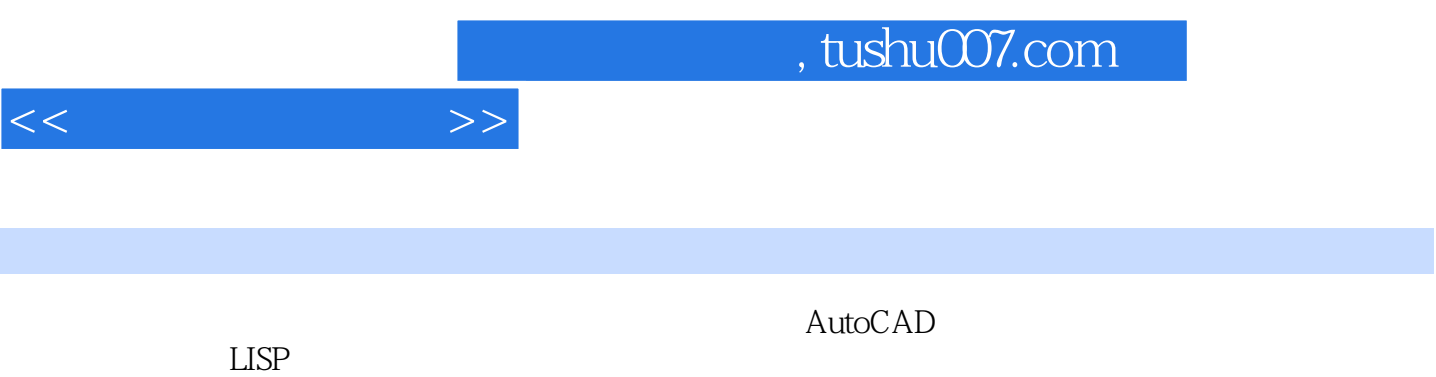

1 AutoCAD 1.1 1.2 1.3 1.4 1.5 [ AutoCAD2005 ] 1.6 [ AutoCAD2006 ] 2 2.1  $22$  2.3  $24$  3 AutoCAD—— 3.1 AutoCAD——基本绘图技巧 3.2 LINE直线 3.3 CIRCLE圆 3.4 ARC弧 3.5 ELLIPSE椭圆 3.6 ELuPSE ARC 3.7 POLYGON 3.8 XLINE 3.9 POLYLINE PLINE 3.10 POINT 4 AutoCAD—— 4.1 4.2 ERASE 4.3 OOPS 4.4 CUTCLIP 4.5 UNDO U 4.6 REDO 4.7 [ESC] 4.8 REDRAW重画 4.9 PURGE清理 4.10 练习第5章 AutoCAD——辅助功能 5.1 ORTHO正交模式 5.2 5.3 GRID SNAP 5.4 OSNAP DDOSNAP  $55$  SELECT  $56$  5.7 CALCUuTOR  $58$  5.9  $59$  $5.10$   $1/2$   $R/2$   $5.11$  $1/4$  R/3 6 AutoCAD—— 6.1 ERASE  $62$  COPY 6.3 MIRROR 6.4 OFFSET 6.5 ARRAY 6.6 MOVE 6.7 ROTATE 6.8 SCALE 6.9 STRETCH 6.10 TRIM 6.11 EXTEND 6.12 BREAK 6.13 JION 6.14 CHAMFER 6.15 FILLET 6.16<br>
EXPLODE 6.17 Aught 6.13 JION 6.18 DIVIDE 6.19 MEASURE 7.1 7.2<br>
7.3 7.4 7.5 7.6 EXPLODE 6.17 AuGN 6.18 DIVIDE 6.19 MEASURE  $7$  7.1 7.2 块库 7.3 使用工具选项板整理块 7.4 使用设计中心调入自定义图块 7.5 创建自定义工具选项板 7.6 INSERT插入块 7.7 使用外挂软件插入图形文件或图块 7.8 [超级图库]的使用方法 7.9 相关共享软件 8 BHATCH 8.1 BHATCH 8.2  $83 \t 84 \t 85 \t 86$ 8.7 HATCHEDIT 8.8 BOUNDARY 8.9 REGIONS 章 AutoCAD——文字功能 9.1 TEXT单行文字 9.2 MTEXT多行文字 9.3 STYLE文字样式 9.4 [文字样 ] 9.5 9.6 DDEDIT 9.7 PROPERTIES 9.8

 $<<$ 

9.9 9.10 FIND REPLACE 9.11 QTEXT 9.10 AutoCAD—  $-$  10.1 TABLESTYLE 10.2 10.3 10.4 10.4 10.5 11 AutoCAD—— 11.1 11.2 11.3 11.4 11.5 DIMUPDATE 11.6  $11.7$  12  $12.1$ QSELEC7 12.2 DIST 12.3 AREA 12.4 MASSPROP 12.5 LIST 12.6 IAYTRANS 12.7 PRINT/PLOT 13 13.1 13.1  $13.2$  13.3  $14$  14.1  $14.2$ 14.3 14.4 14.5 15 15.1 AUTOLISP 15.2 AUTOLISP 15.3 https://www.flo.com/induction-setted-setted-setted-setted-setted-setted-setted-setted-setted-setted-setted-15.5 15.6 AUTOLISP 15.7

## $,$  tushu007.com

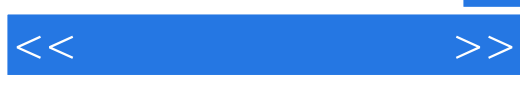

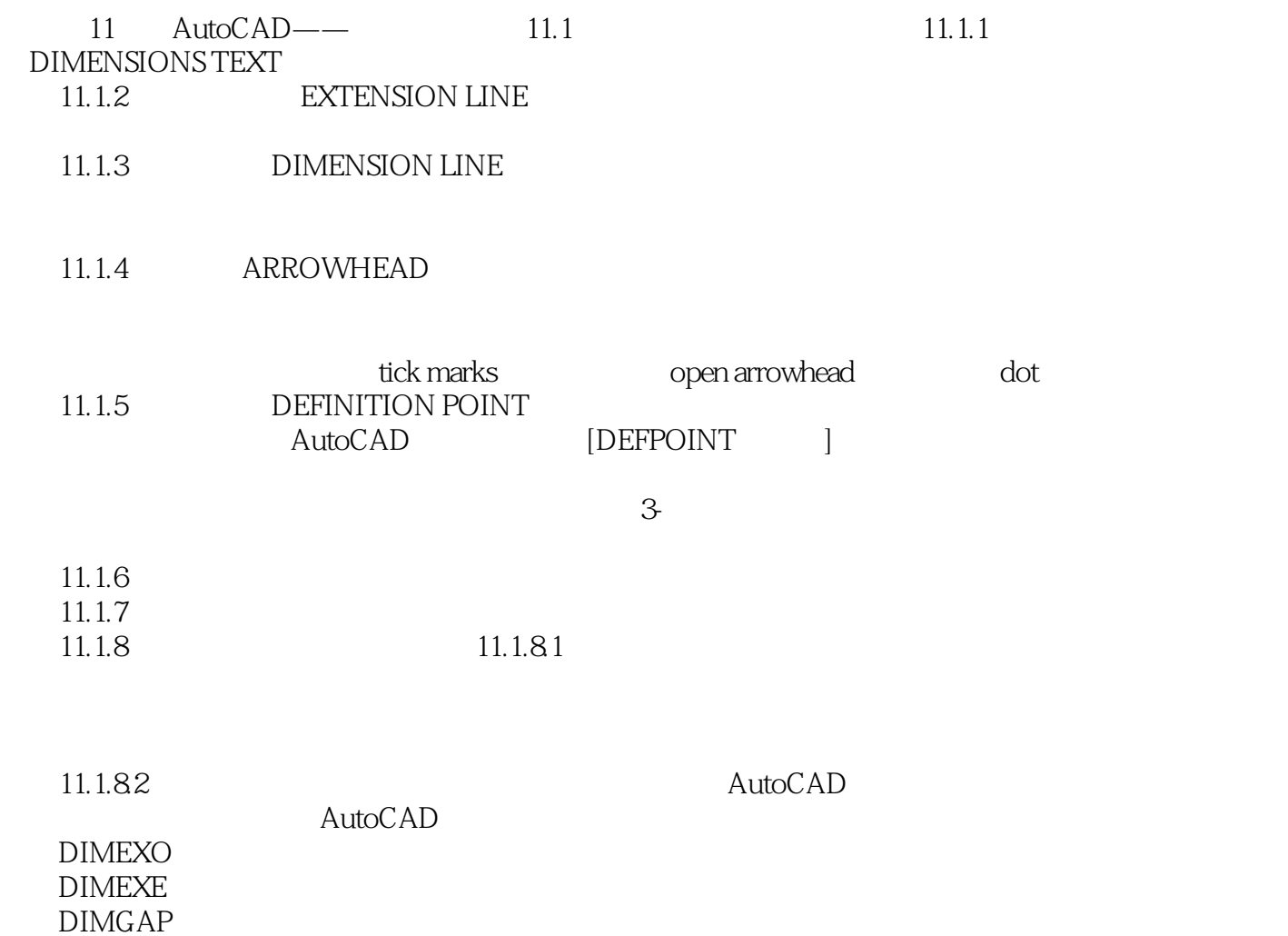

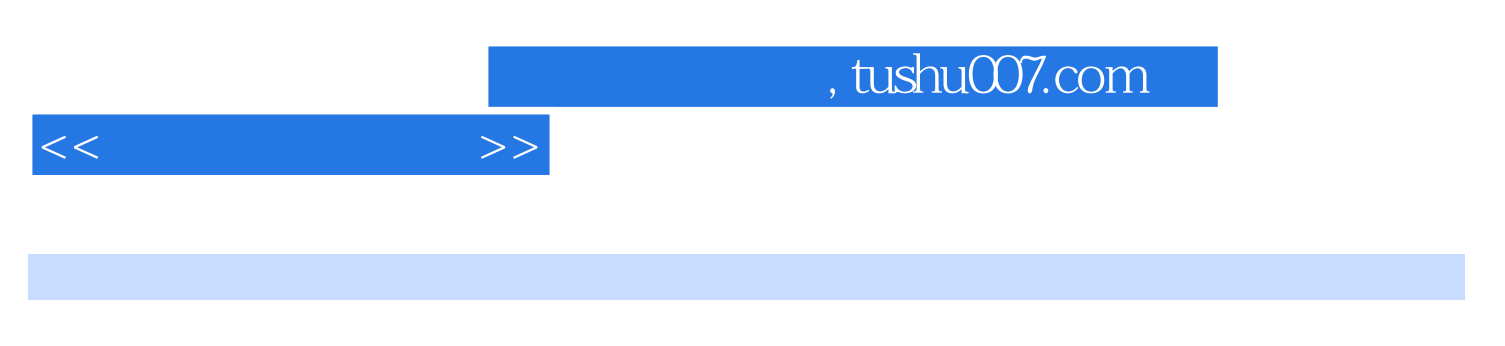

AutoCAD

 $\mathsf{AutoCAD}$ 

 $LISP$ 

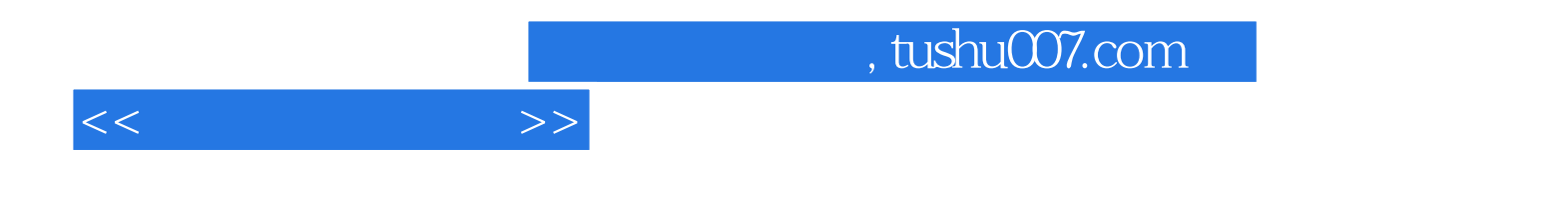

本站所提供下载的PDF图书仅提供预览和简介,请支持正版图书。

更多资源请访问:http://www.tushu007.com